Python 下 ncnn 模型使用

第一步: 安装库 pip install sherpa-ncnn 第二步:

代码选择 1 (流式): <https://k2-fsa.github.io/sherpa/ncnn/python/index.html>

すいしゃ あいしゃ あいしん あいしん あいしん あいしん あいしん しんしゅう しょうかい

[https://github.com/k2-fsa/sherpa-ncnn/blob/master/python-api-examples/sp](https://github.com/k2-fsa/sherpa-ncnn/blob/master/python-api-examples/speech-recognition-from-microphone.py) eech-recognition-from-microphone.py

Listing 1 Real-time speech recognition with a microphone using sherpa-ncnn<sup>®</sup> Python API import sys try: import sounddevice as sd except ImportError as e: print("Please install sounddevice first. You can use")  $print()$ print(" pip install sounddevice") print() print("to install it")  $sys.exit(-1)$ import sherpa\_ncnn

代码选择 2 (流式带端点):

[https://github.com/k2-fsa/sherpa-ncnn/blob/master/python-api-examples/sp](https://github.com/k2-fsa/sherpa-ncnn/blob/master/python-api-examples/speech-recognition-from-microphone-with-endpoint-detection.py) eech-recognition-from-microphone-with-endpoint-detection.py 第三步:

模型选择举例: csukuangfi/sherpa-ncnn-streaming-zipformer-en-2023-02-13

(English)

下载方法 1 (wget):

[https://k2-fsa.github.io/sherpa/ncnn/pretrained\\_models/zipformer-transucer](https://k2-fsa.github.io/sherpa/ncnn/pretrained_models/zipformer-transucer-models.html#id9) models.html#id9

下载方法 2 (huggingface):

[https://huggingface.co/csukuangfj/sherpa-ncnn-streaming-zipformer-bilingua](https://huggingface.co/csukuangfj/sherpa-ncnn-streaming-zipformer-bilingual-zh-en-2023-02-13/tree/main) l-zh-en-2023-02-13/tree/main 模型文件有:

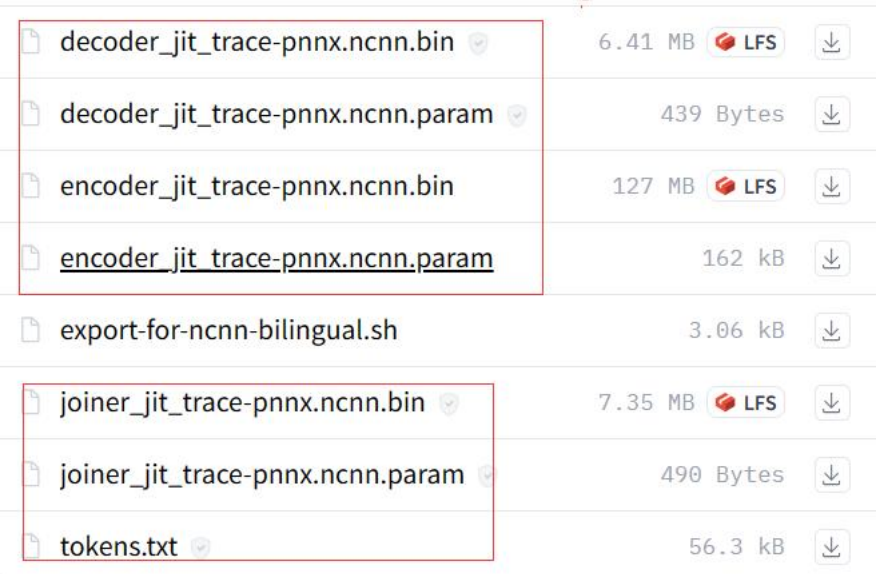

## 第四步: 替换路径运行:

recognizer = sherpa ncnn. Recognizer(

tokens="./sherpa-ncnn-conv-emformer-transducer-2022-12-06/tokens.txt",

encoder param="./sherpa-ncnn-conv-emformer-transducer-2022-12-06/encoder jit trace-pnnx.ncnn.param", encoder bin="./sherpa-ncnn-conv-emformer-transducer-2022-12-06/encoder jit trace-pnnx.ncnn.bin", decoder\_param="./sherpa-ncnn-conv-emformer-transducer-2022-12-06/decoder\_jit\_trace-pnnx.ncnn.param", decoder\_bin="./sherpa-ncnn-conv-emformer-transducer-2022-12-06/decoder\_jit\_trace-pnnx.ncnn.bin", joiner\_param="./sherpa-ncnn-conv-emformer-transducer-2022-12-06/joiner\_jit\_trace-pnnx.ncnn.param", joiner\_bin="./sherpa-ncnn-conv-emformer-transducer-2022-12-06/joiner\_jit\_trace-pnnx.ncnn.bin", num\_threads=4, hotwords\_file="",

hotwords\_score=1.5,